## $\mathsf{CAD}$

 $\mathsf{C}^\mathsf{r}$  is a set  $\mathsf{C}^\mathsf{r}$  . The set of  $\mathsf{C}^\mathsf{r}$  is a set of  $\mathsf{C}^\mathsf{r}$ RIKCAD21 .rik

 $\mathsf{CAD}$  . rik .rik .gsm  $\mathsf{p}\mathsf{q}$ .tmp

RIKCAD21

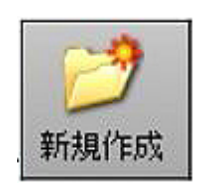

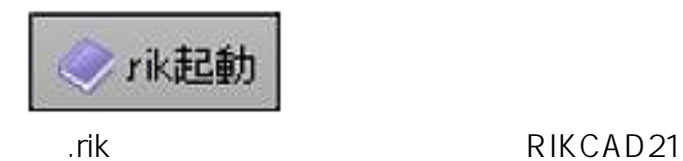

 $\mathsf{C}$  ,  $\mathsf{C}$  ,  $\mathsf{C}$  ,

RIKCAD21 gsm 1F

 $3D$ 

 $\mathsf{pln}$ 

ID: #1307

製作者: 亀田  $: 2017 - 09 - 0109.29$